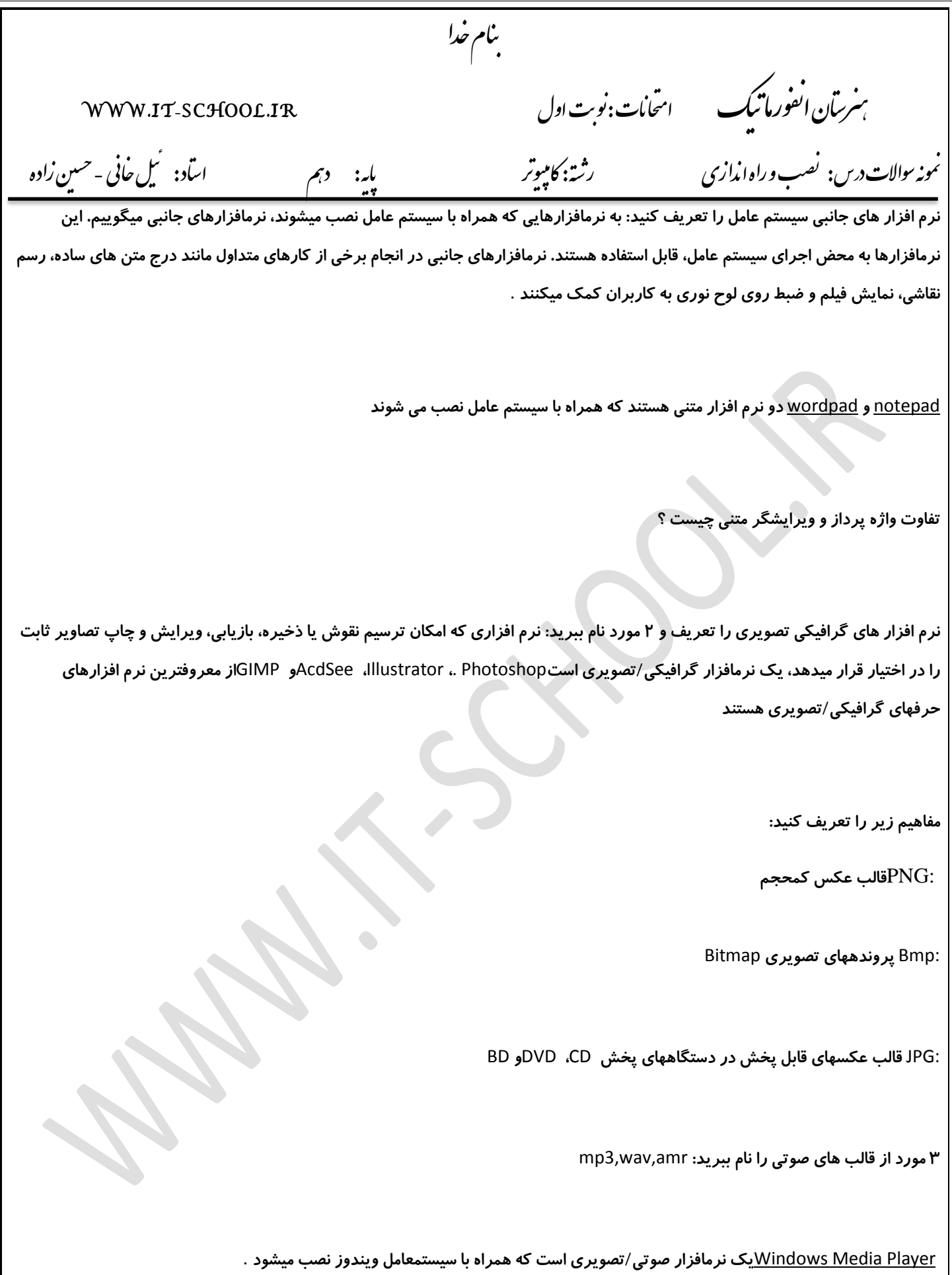

نام خدا ب سرسآن ا<sup>ل</sup>فورماتيك مسلسمانت:نوبت <sub>ا</sub>ول ب ن WWW.IT-SCHOOL.IR .<br>نمونه <sub>ت</sub>والات درس: نصب و راه اندازی رشته: کامپیوتر ه دہم اساد: کیل حاتی ن ئی - حسین زاده **روش استمپری را تعریف کنید:** . **در این روش از اطالعات اصلی، یک نسخه مشابه روی یک لوح مخصوص از جنس نیکل تهیه میشود. در مرحله تکثیر از لوح نیکلی مانند یک مهر اطالعاتی استفاده شده و اطالعات روی لوحهای نوری به همراه پلیکربنات قرار میگیرد** .

**بد افزار را تعریف و ۴ مورد را نام ببرید: برنامههای کوچکی که به قصد تخریب یا جاسوسی تولید میشوند، بدافزار نامیده میشوند. این برنامهها به چهار دسته کلی ویروس، کرم، تروجان و جاسوسافزارها تقسیم میشوند** .

 **نرم افزار قابل حمل چیست: اگر نرمافزاری برای اجرا و کار نیاز به نصب نداشته باشد و با انتقال نسخهای از ا** ٓ**ن به رایانه مقصد بهدرستی کار کند، نرمافزار قابلحمل** (portable (**نامیده میشود. در صورت نیاز، تنظیمهای مورد نیاز این نرمافزارها در قالب پروندههایی در کنار پرونده اجرایی و سایر پروندههای** 

**دیگر ا** ٓ**ن، عرضه و منتقل میشود** .

**حساب کاربری ویندوز را به چه چیزی مشخص میکنند:نام کاربری و رمز عبور**

**بهتر است گذرواژه چه ویژگی هایی داشته باشد: ـ بهتر است گذرواژه به صورت ترکیبی باشد یعنی ترکیبی از حروف کوچک و بزرگ، اعداد و نویسه ویژه باشد** .**ـ طول گذرواژه کوتاه نباشد؛ کمتر از 8 نویسه نباشد** .**ـ از کلمات با معنی یعنی کلمات موجود در دیکشنری انتخاب نشود** .**ـ از اطالعات شخصی مانند نام، نام خانوادگی، تاریخ تولد، شماره همراه، شماره دانشا** ٓ**موزی، نام کاربری و... استفاده نشود** .**ـ از الگوهای صفحه کلید استفاده نکنید. برای مثال گذرواژه** qwerty**مناسب نیست، زیرا در صفحه کلید حروف به همین ترتیب قرار دارند و یا گذرواژه** qazwsx**مناسب نیست چون منطبق بر کلیدهای دو ستون اول صفحه کلید به صورت مورب است** .**ـ از الگوهای ترتیبی حروف و اعداد مانند** 12345abcde**استفاده نکنید** .

**حساب های کاربری ویندوز را نام ببرید و به دلخواه یک مورد را توضیح دهید: حسابهای کاربری مدیر سیستم** :(Accounts Administrator( **برای مدیریت کامل سیستم حسابهای کاربری استاندارد** :(Accounts Standard (**برای کارهای روزمره حسابهای کاربری مهمان** Guest( :(Accounts**برای کاربران موقت** 

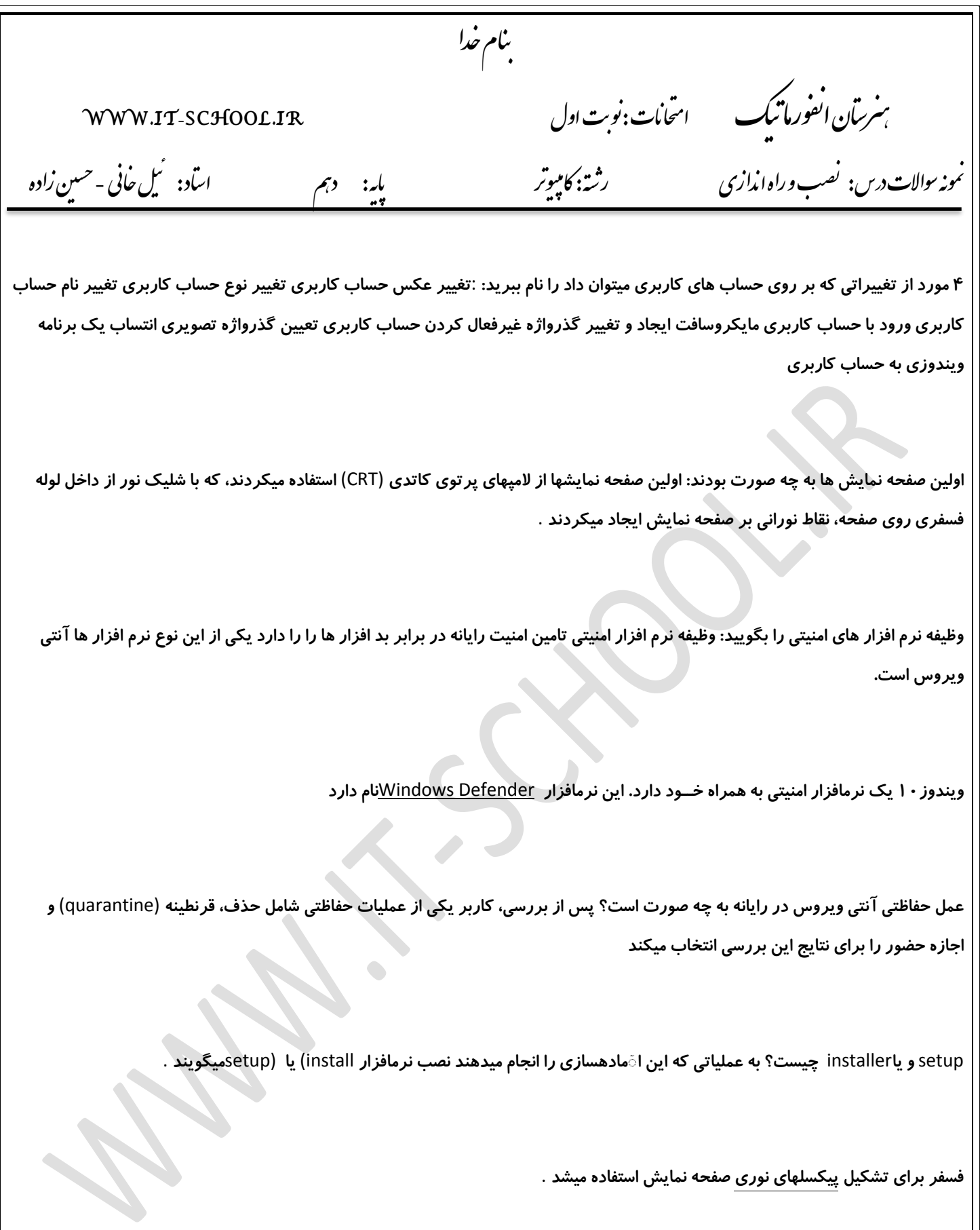

**ویرایشگر متنی چیست؟ نرمافزاری که امکان تولید و ویرایش متن بدون انجام قالببندی روی متن را در اختیار کاربر قرار میدهد، یک ویرایشگر متنی است** .

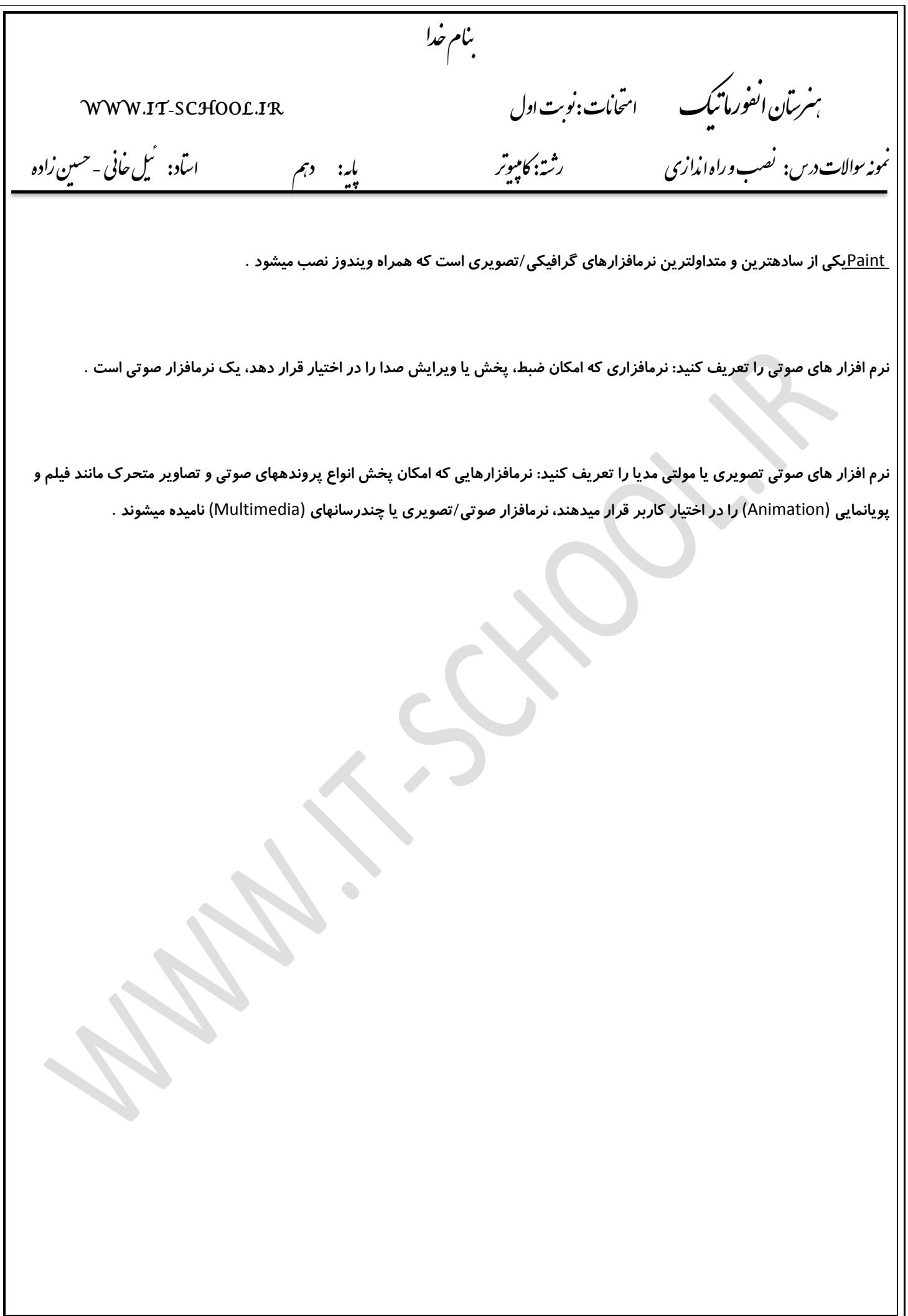